Manual: FDO91 Manual Chapter 2: Action Protocol defines the action protocol atoms and provides information for associating actions with FDO91 objects. Last updated: October 1997

# **CHAPTER 2 Action (ACT) Protocol**

The Action (ACT) protocol (protocol ID 2) consists of atoms that allow actions to be associated with objects on forms. For example, you can set up an action to occur as the result of a member selecting an object, such as an icon on a form.

# **Action Criteria**

There are two components to setting up an object's action: the action criterion, which is specified using **atom\$act\_set\_criterion**, and the atom stream (sometimes referred to as an action stream), which is specified by a series of atoms that begins with **atom\$uni\_start\_stream** and ends with **atom\$uni\_ end\_stream**.

Action criteria let you assign an action ID that indicates when an object's action will occur, while the atom stream lets you define what action will occur. In most cases, an action is set up when its associated object is created.

Table 2.1 lists the title, the action ID, the hexadecimal equivalent of the action ID, and a description for each action criterion:

| <b>Action Criterion/</b><br><b>Action ID</b> | <b>Description</b>                        |
|----------------------------------------------|-------------------------------------------|
| <b>SELECTION</b><br>1(01x)                   | Action occurs when an object is selected. |
| CLOSE<br>(02x)                               | Action occurs when an object is closed.   |

**Table 2.1 – Action Criteria**

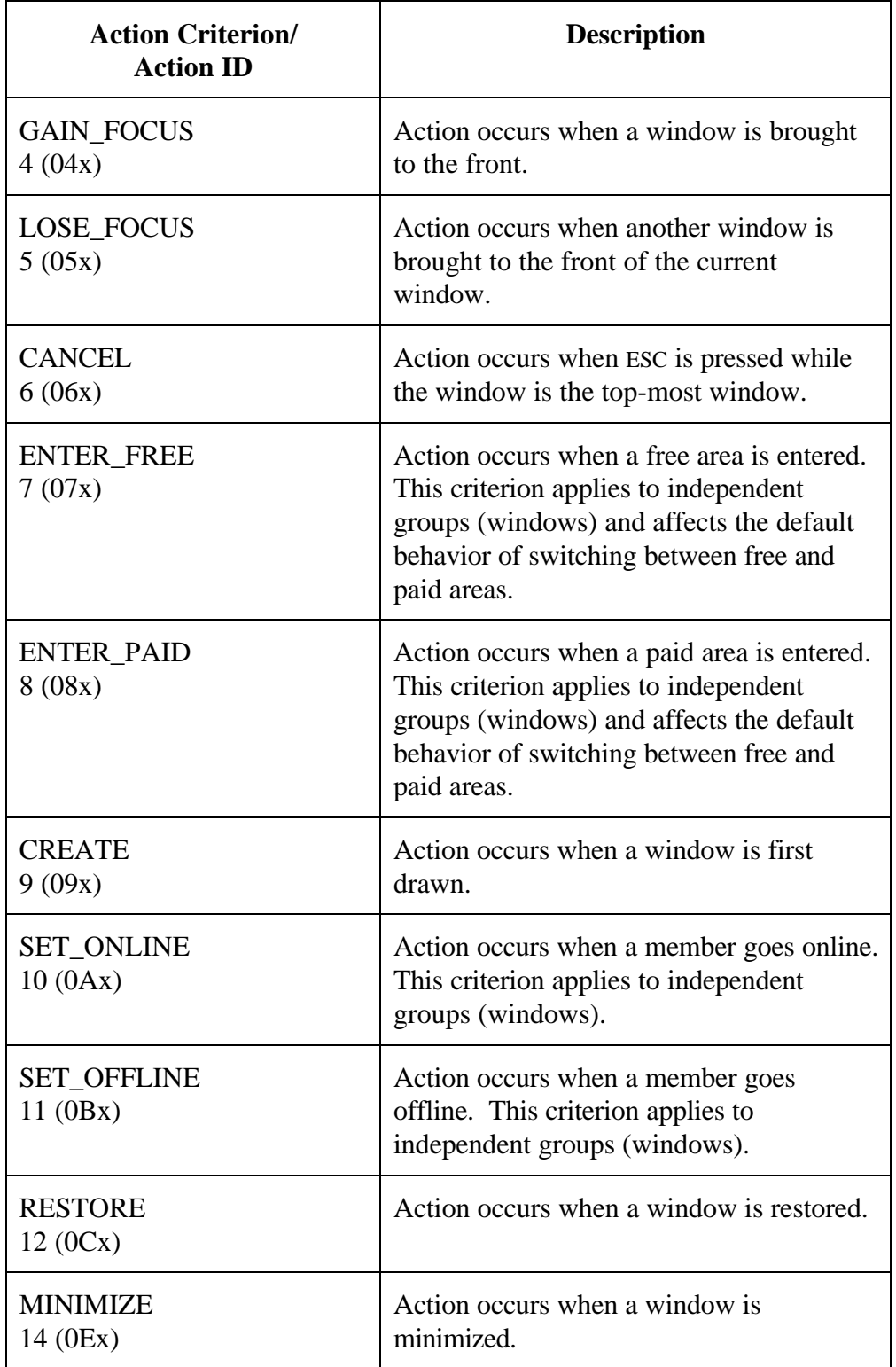

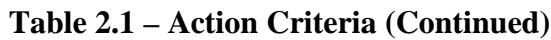

| <b>Action Criterion/</b><br><b>Action ID</b>                     | <b>Description</b>                                                                                                    |
|------------------------------------------------------------------|----------------------------------------------------------------------------------------------------|
| <b>RESTORE_FROM_</b><br><b>MAXIMIZE</b><br>$15 \left(0Fx\right)$ | Action occurs when a window is restored<br>to its original size after being maximized.                                                                            |
| <b>RESTORE_FROM_</b><br><b>MINIMIZE</b><br>16(10x)               | Action occurs when a window is restored<br>to its original size after being minimized.                                                                            |
| <b>TIMEOUT</b><br>17(11x)                                        | Action occurs when the host fails to<br>respond. This criterion lets you override<br>the default behavior for what happens<br>when the host does not respond.     |
| <b>SCREEN_NAME_</b><br><b>CHANGED</b><br>18(12x)                 | Action occurs when a screen name is<br>changed. This criterion applies to<br>independent groups (windows) and affects<br>all windows open when the action occurs. |
| <b>MOVIE_OVER</b><br>19(13x)                                     | Action occurs when a <b>avi</b> file has finished<br>playing.                                                                                                    |
| <b>DROP</b><br>20(14x)                                           | Action occurs when data is dropped into<br>an object (field or view) and the mouse<br>button is released.                                                         |
| <b>URL_DROP</b><br>21(15x)                                       | Action occurs when an URL is dropped<br>into an object and the mouse button is<br>released.                                                                       |
| <b>USER_DELETE</b><br>22(16x)                                    | Action occurs when a user presses DELETE<br>or clicks a mouse to delete something.                                                                                |
| TOGGLE_UP<br>23(17x)                                             | Action occurs when a user activates the up<br>action of a toggle switch.                                                                                          |
| <b>ACTIVATED</b><br>24(18x)                                      | Actions occurs when MDI_ACTIVATE is<br>true.                                                                                                    |
| <b>DEACTIVATED</b><br>25(19x)                                    | Action occurs when MDI_ACTIVATE is<br>false.                                                                                                    |

**Table 2.1 – Action Criteria (Continued)**

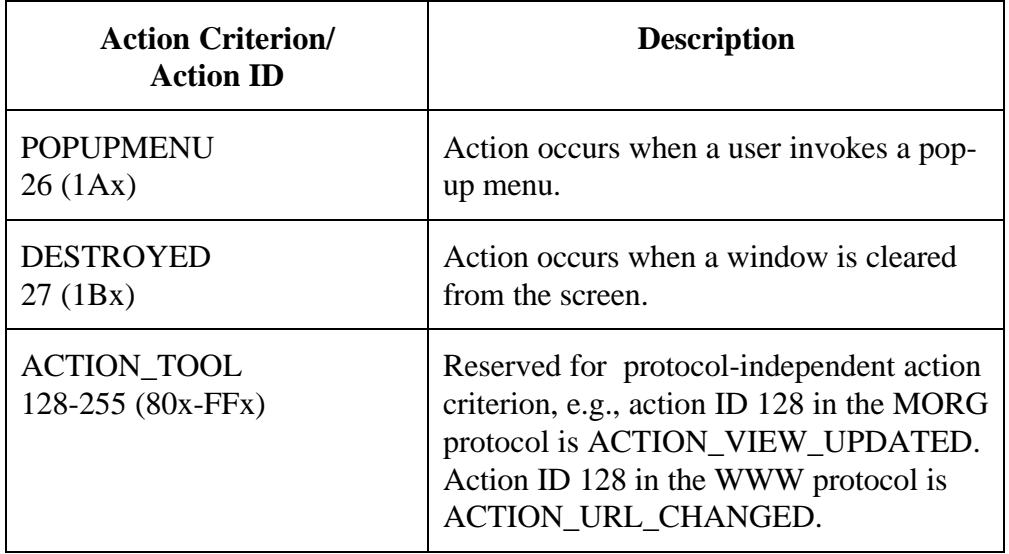

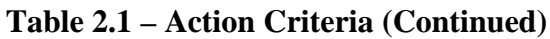

# **Action Protocol Atoms**

The Action (ACT) protocol functions and their associated atoms follow:

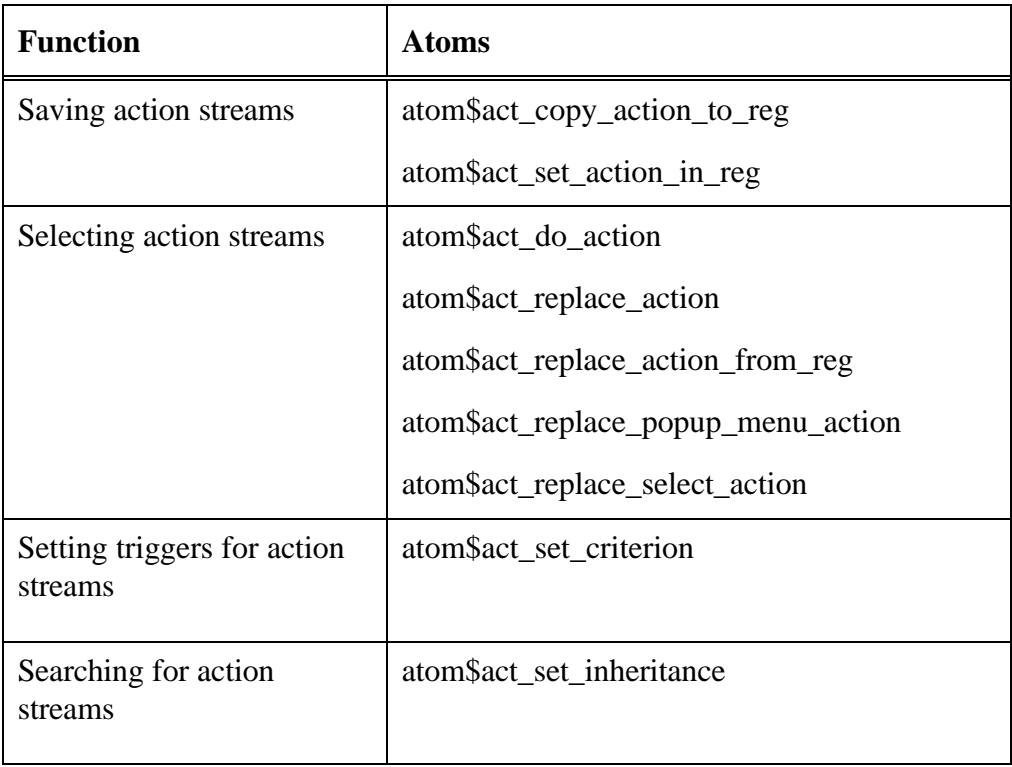

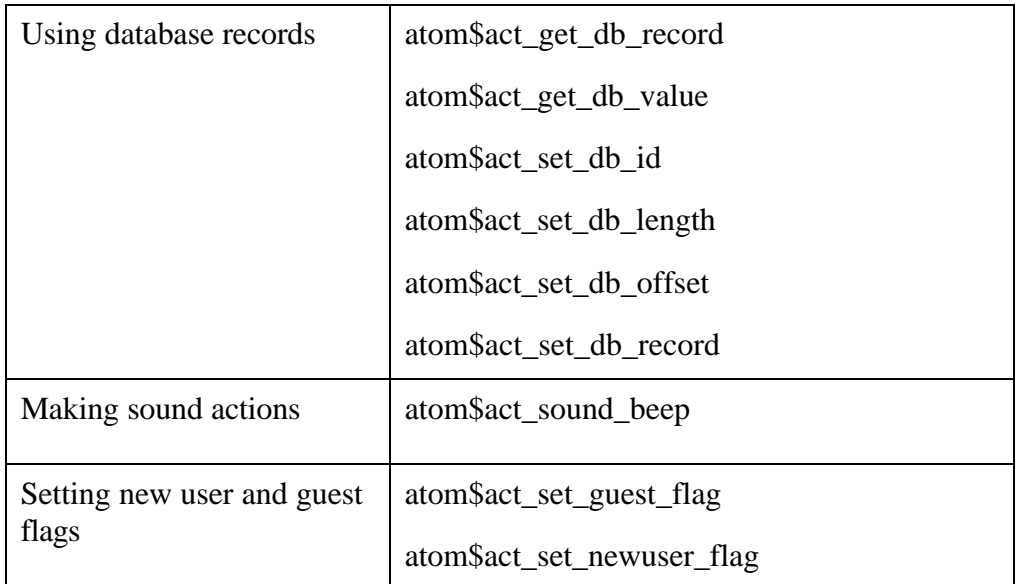

The ACT protocol atoms are described in alphabetical order in the rest of this chapter.

# **atom\$act\_append\_action 32 (\$20)**

**This atom is no longer supported.** This atom appended the specified data to the existing action for the current object.

## **atom\$act\_append\_action\_from\_reg 40 (\$28)**

**This atom is no longer supported.** This atom appended the data that is stored in the specified register to the existing action for the current object.

# **atom\$act\_append\_select\_action 35 (\$23)**

**This atom is no longer supported.** This atom affected only actions that have a criterion of SELECTION, and appended the specified action to the existing action for the current object.

## **atom\$act\_copy\_action\_to\_reg 38 (\$26)**

### **Description**

**atom\$act\_copy\_action\_to\_reg** copies the current action for the current object to the raw data area of a specified register.

Registers A through D are available and can be set to hold any binary raw data. These registers exist for the life of the application and are not influenced by stream openings or closings. The purpose of these registers is to hold temporary data such as an atom stream.

Once you have stored data in a register, you can copy it using **atom\$act\_replace\_action\_from\_reg** or **atom\$act\_change\_action\_from\_reg**.

### **Syntax**

atom\$act\_copy\_action\_to\_reg [<register>]

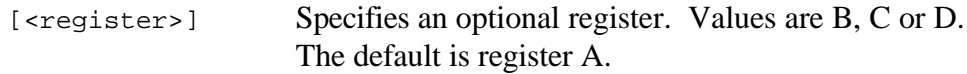

### **Return Value**

None.

### **Example**

The following example copies an action to a raw data register:

```
atom$man_start_object <ind_group>
  atom$act_set_criterion <4>
  atom$act_replace_action
     \precatom$uni_start_stream
     .
     . (atom stream 1 goes here...)
     .
     atom$uni_end_stream
     >
Í atom$act_copy_action_to_reg <B>
```
The result of this example is that the current window's action, which is atom stream 1, is copied to register B where it is stored.

### **atom\$act\_do\_action 1 (\$01)**

#### **Description**

**atom\$act\_do\_action** invokes the atom stream related to the specified action ID or criterion based on the current context. For a list of action IDs, see **atom\$act\_set\_criterion**.

If an action is not found, the inheritance byte of the action ID is used to determine if the scope of the search should be extended. The upper byte of all action IDs defines the scope of the inheritance for the specified ID. For more information, see **atom\$act\_set\_inheritance**.

### **Syntax**

```
atom$act_do_action <action_ID>
```
<action\_ID> Specifies a 1-byte action ID value.

### **Return Value**

None.

### **Example**

The following example invokes the current object's atom stream:

```
atom$man_start_object <trigger>
  atom$act_set_criterion <1>
  atom$act_replace_action
     \,<\,atom$uni_start_stream
     .
     . (atom stream 1 goes here...)
     .
     atom$uni_end_stream
     >
  .
  .
  .
Í atom$act_do_action <1>
```
### **atom\$act\_get\_db\_record 47 (\$2F)**

### **Description**

**atom\$act\_get\_db\_record** indicates the database record to retrieve. This atom command is used in conjunction with **atom\$act\_set\_db\_length**, **atom\$act\_set\_db\_offset**, **atom\$act\_get\_db\_value**, **atom\$act\_get\_db\_record**, and **atom\$act\_set\_db\_id**.

### **Syntax**

atom\$act\_get\_db\_record <dword>

<dword> Specifies a database global ID.

### **Return Value**

The data from the specified record.

### **Examples**

The following examples perform database record extraction. For the examples, database record  $23 =$  "This is test case 27."

```
atom$act_set_db_offset <6>
  atom$act_set_db_length <15>
Í atom$act_get_db_record <23>
```
The result of this example is that "is test case 27" is returned.

```
atom$act_set_db_offset <18>
  atom$act_set_db_length <2>
\Rightarrow atom$act qet db record <23>
```
The result of this example is that "27" is returned.

### **atom\$act\_get\_db\_value 53 (\$35)**

#### **Description**

**atom\$act\_get\_db\_value** retrieves the value stored in a database record. A database record is identified by a global ID.

This atom command is used in conjunction with **atom\$act\_set\_db\_length**, **atom\$act\_set\_db\_offset**, **atom\$act\_set\_db\_record**, **atom\$act\_get\_db\_record**, and **atom\$act\_set\_db\_id**.

#### **Syntax**

```
atom$act_get_db_value <global_ID>
```
<global\_ID> Specifies the database record global ID.

### **Return Value**

Value stored in the database record global ID.

### **Examples**

The following example sounds a beep if the value stored in a database record is non-zero:

```
Í atom$act_get_db_value <20-0-1234>
  .
  .
  .
  atom$if_last_return_true_then <1>
  .
  .
  .
  atom$act_sound_beep
  atom$uni_sync_skip <1>
```
### **atom\$act\_prepend\_action 33 (\$21)**

**This atom is no longer supported.** This atom inserted the specified data before the existing action for the current object

# **atom\$act\_prepend\_action\_from\_reg 41 (\$29)**

**This atom is no longer supported.** This atom inserted the data that is stored in the specified register before the existing action for the current object.

### **atom\$act\_prepend\_select\_action 36 (\$24)**

**This atom is no longer supported.** This atom affected only actions that have a criterion of SELECTION, and inserted the specified data before the existing action for the current object

### **atom\$act\_replace\_action 3 (\$03)**

### **Description**

**atom\$act\_replace\_action** replaces the existing action with the specified data for the current object. If an existing action is not found, the specified action data is still applied to the current object. If no replacement action data is specified, the existing action is removed from the object.

### **Syntax**

```
atom$act_replace_action [<data>]
```
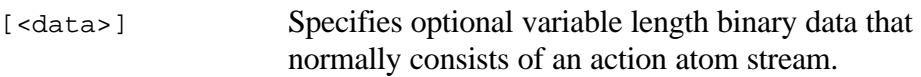

### **Return Value**

None.

### **Example**

The following example replaces the existing action for the current object:

```
atom$man_start_object <ind_group>
  atom$act_set_criterion <2>
Í atom$act_replace_action
     \epsilonatom$uni_start_stream
     .
     . (atom stream 1 goes here...)
     .
     atom$uni_end_stream
     >
     .
     .
     .
Í atom$act_replace_action
     \precatom$uni_start_stream
     .
     . (atom stream 2 goes here...)
     .
     atom$uni_end_stream
     >
```
# **atom\$act\_replace\_action\_from\_reg 39 (\$27)**

### **Description**

**atom\$act\_replace\_action\_from\_reg** replaces the existing action for the current object with the data that is stored in the specified register. If an existing action is not found, the action data in the register is still applied to the current object.

The raw data areas of registers A, B, C and D are available and can be set to hold any binary raw data. These registers exist for the life of the application and are not influenced by stream openings or closings. The purpose of these registers is to hold temporary data such as entire atom streams.

If no register is specified, register A is the default. For information about how to set action data in a register, see **atom\$act\_set\_action\_in\_reg**. For information about how to copy action data to a register, see **atom\$act\_copy\_action\_to\_reg**.

#### **Syntax**

atom\$act\_replace\_action\_from\_reg [<register>]

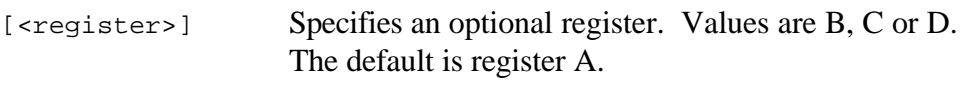

### **Return Value**

None.

### **Example**

The following example replaces the current object's action using data stored in a register. For this example, register  $B = Atom$  Stream 2:

```
atom$man_start_object <ind_group>
   atom$act_set_criterion <4>
   atom$act_replace_action
     \,<atom$uni_start_stream
      .
     . (atom stream 1 goes here...)
      .
     atom$uni_end_stream
     >
   .
   .
   .
Í atom$act_replace_action_from_reg <B>
```
# **atom\$act\_replace\_popup\_menu\_action 55 (\$37)**

#### **Description**

**atom\$act\_replace\_popup\_menu\_action** affects only actions that have a criterion of POPUPMENU, and replaces the current object's existing action with a pop-up menu action. If an existing action is not found, the specified action is still applied to the current object.

This atom is often used as a shorthand atom for creating an action, since it eliminates the use of **atom\$act\_set\_criterion <26>**.

#### **Syntax**

atom\$act\_replace\_popup\_menu\_action [<data>]

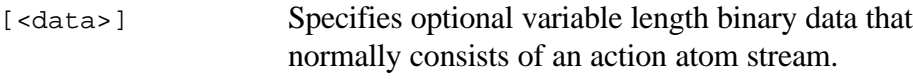

### **Return Value**

None.

### **Example**

The following example defines a pop-up menu action that will occur when the current object is selected with a right mouse click:

```
atom$man_start_object <view, "">
Í atom$act_replace_popup_menu_action
    \,<atom$uni_start_stream
    atom$man_set_context_relative <10>
    atom$man_display_popup_menu
    atom$man_end_context
    atom$uni_end_stream
    >
  atom$man_end_object
```
# **atom\$act\_replace\_select\_action 4 (\$04)**

#### **Description**

**atom\$act\_replace\_select\_action** affects only actions that have a criterion of SELECTION, and replaces the current object's existing action with the specified data. If an existing action is not found, the specified action is still applied to the current object.

This atom is often used as a shorthand atom for creating an action, since it eliminates the use of **atom\$act\_set\_criterion <1>**.

### **Syntax**

atom\$act\_replace\_select\_action [<data>]

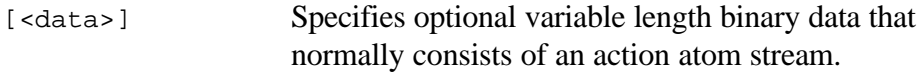

### **Return Value**

None.

### **Example**

The following example defines an action that will occur when the current object is selected:

```
atom$man_start_object <trigger>
Í atom$act_replace_select_action
     \precatom$uni_start_stream
     .
     . (atom stream 1 goes here...)
     .
     atom$uni_end_stream
     >
```
## **atom\$act\_set\_action\_in\_reg 43 (\$2B)**

### **Description**

**atom\$act\_set\_action\_in\_reg** stores specified action data in the raw data area of a register.

The raw data areas of registers A through D are available and can be set to hold any binary raw data. These registers exist for the life of the application and are not influenced by stream openings or closings. The purpose of these registers is to hold temporary data such as entire atom streams.

Once you have stored data in a register, you can copy it using **atom\$act\_replace\_action\_from\_reg** or **atom\$act\_change\_action\_from\_reg**.

### **Syntax**

atom\$act\_set\_action\_in\_reg <register, data>

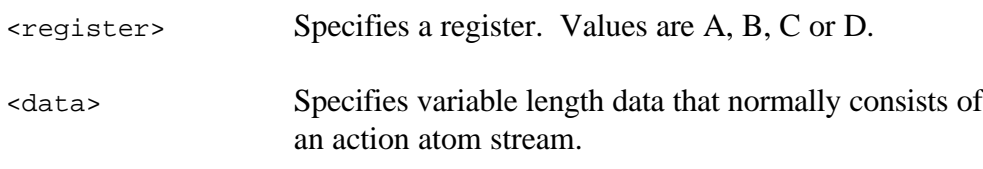

### **Return Value**

None.

### **Example**

The following example stores action data in a raw data area of a register. For this example, register B currently contains atom stream 3:

```
Í atom$act_set_action_in_reg <B,
     atom$uni_start_stream
     .
     . (atom stream 4 goes here...)
     .
     atom$uni_end_stream
     >
```
The result of this example is that atom stream 3, which is currently stored the raw data area of register B, is replaced by atom stream 4. Atom stream 4 exists in the register until it is replaced or the application is terminated.

Note that the action data, which is the second argument of **atom\$act\_set\_action\_in\_reg**, is defined by an atom stream that begins with **atom\$uni\_start\_stream** and ends with **atom\$uni\_end\_stream**.

### **atom\$act\_set\_criterion 0 (\$00)**

### **Description**

**atom\$act\_set\_criterion** specifies the action ID for atom streams. Action IDs determine what causes an action to occur.

Common IDs include CLOSE, LOSE\_FOCUS, GAIN\_FOCUS, and SELECTION. Protocol-independent IDs have a value of 128 or greater, which let developers create their own action criteria.

### **Syntax**

atom\$act\_set\_criterion <action\_ID>

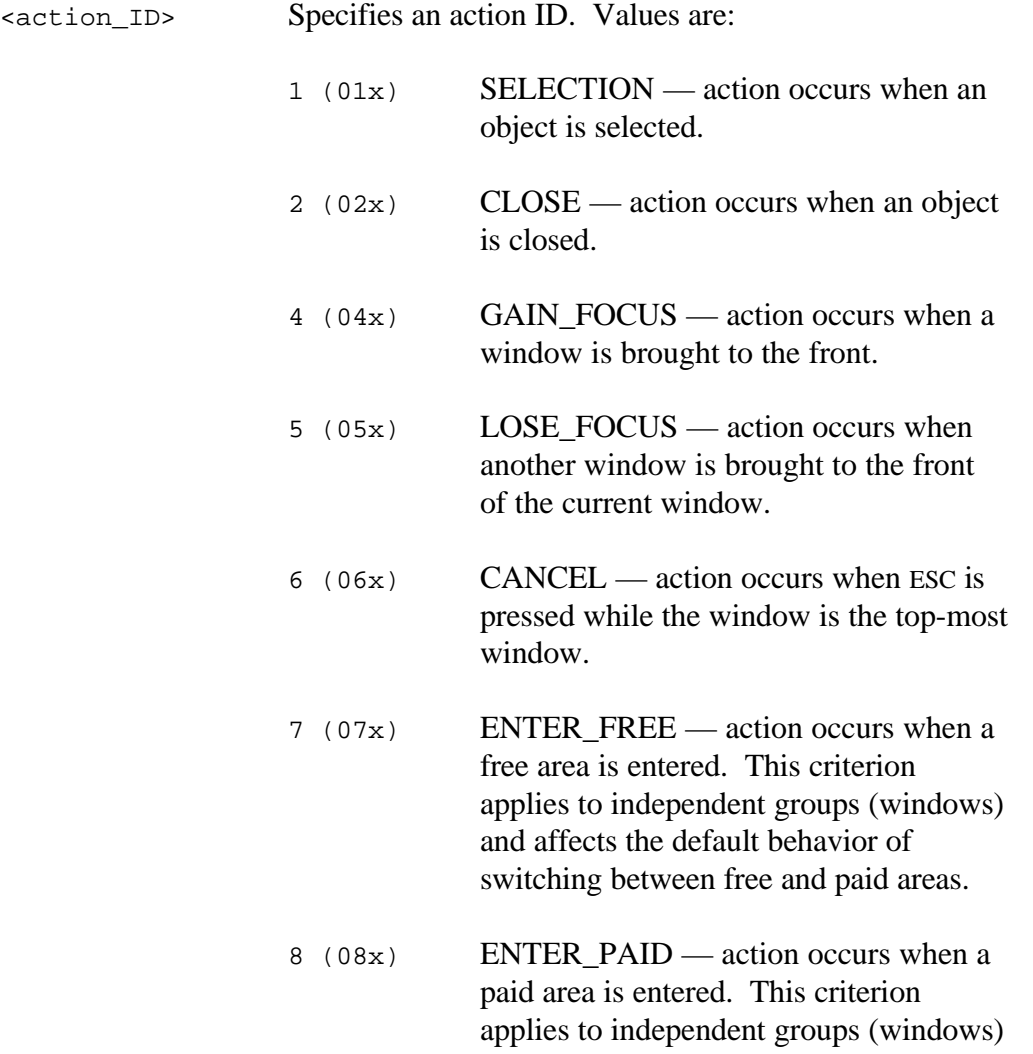

and affects the default behavior of switching between free and paid areas. 9 (09x) CREATE — action occurs when a window is first drawn. 10 (0Ax) SET\_ONLINE — action occurs when a member goes online. This criterion applies to independent groups (windows). 11 ( $0Bx$ ) SET OFFLINE — action occurs when a member goes offline. This criterion applies to independent groups (windows). 12 ( $0cx$ ) RESTORE — action occurs when a window is restored.  $14$  ( $0Ex$ ) MINIMIZE — action occurs when a window is minimized. 15 (0Fx) RESTORE\_FROM\_MAXIMIZE action occurs when a window is restored to its original size after being maximized. 16 (10x) RESTORE\_FROM\_MINIMIZE action occurs when a window is restored to its original size after being minimized.  $17$  (11x) TIMEOUT — action occurs when the host fails to respond. This criterion lets you override the default behavior for what happens when the host does not respond. 18 (12x) SCREEN NAME CHANGED action occurs when a screen name is changed. This criterion applies to independent groups (windows) and affects all windows open when the action occurs. 19  $(13x)$  MOVIE\_OVER — action occurs when an **.avi** file has finished playing.

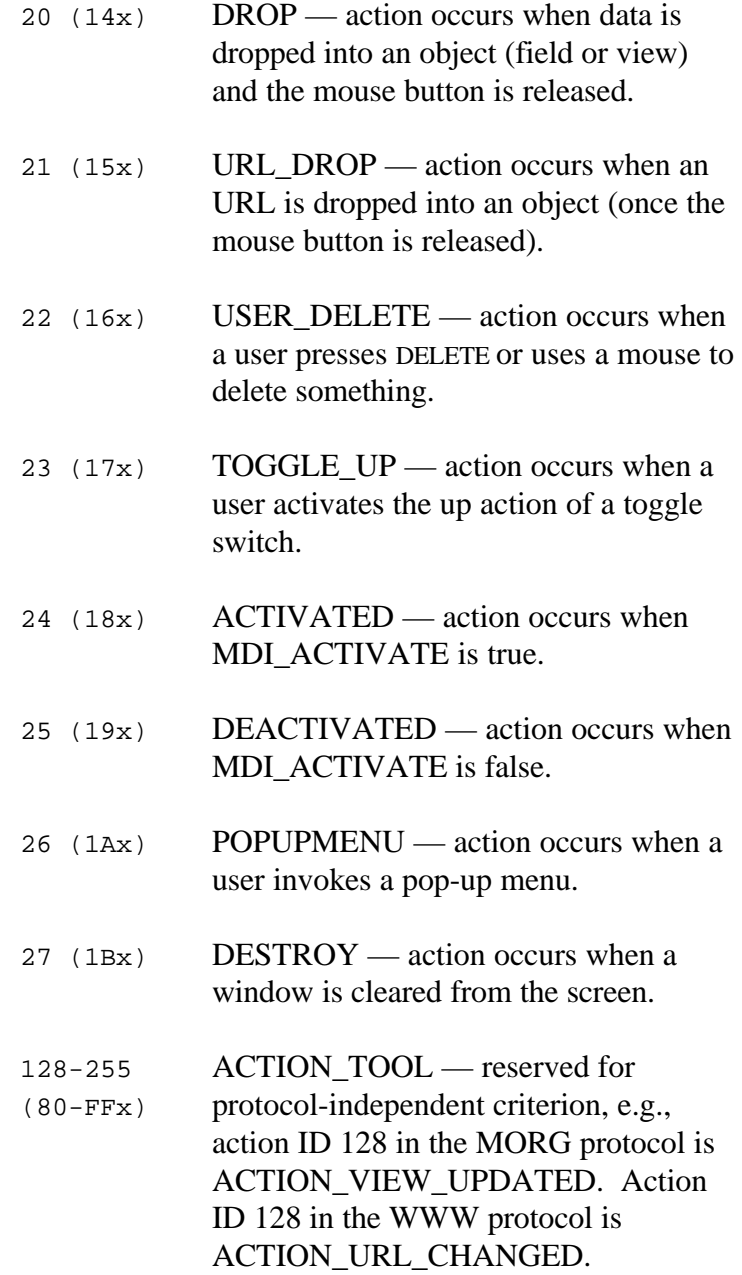

### **Return Value**

Action ID.

#### **Example**

The following example sets the action ID to 9 so that the action occurs when a window is first drawn:

```
atom$man_start_object <ind_group>
Í atom$act_set_criterion <9>
  atom$act_replace_action
     \,<atom$uni_start_stream
     .
     . (atom stream goes here...)
     .
    atom$uni_end_stream
     >
```
### **atom\$act\_set\_db\_id 48 (\$30)**

### **Description**

**atom\$act\_set\_db\_id** specifies the database record to save the object data to.

### **Syntax**

```
atom$act_set_db_id <dword>
```
<dword> Specifies a database global ID.

### **Return Value**

Database global ID.

### **Example**

The following example saves data to database record 20-0-1234:

atom\$act\_set\_db\_id <20-0-1234>

### **atom\$act\_set\_db\_length 46 (\$2E)**

### **Description**

**atom\$act\_set\_db\_length** specifies the chunk size of data to extract from or store in a database record.

### **Syntax**

```
atom$act_set_db_length <dword>
```
<dword> Specifies the chunk size of data to extract from or store in a record.

### **Return Value**

None.

### **Example**

The following example extracts a 15-byte chunk of data from database record 23:

```
atom$act_set_db_offset <6>
Í atom$act_set_db_length <15>
  atom$act_get_db_record <23>
```
### **atom\$act\_set\_db\_offset 52 (\$34)**

### **Description**

**atom\$act\_set\_db\_offset** sets an offset value from the start of the database record area. The default offset is 0, which points to the start of the record.

### **Syntax**

```
atom$act_set_db_offset <dword>
```
<dword> Specifies an offset value.

### **Return Value**

None.

### **Example**

The following example offsets the start of the storage of data in a record by 2 bytes. In this example, record 20-0-1234 initially contains 00x 01x.

```
atom$act_set_db_id <20-0-1234>
Í atom$act_set_db_offset <2>
  atom$act_set_db_record <02x 03x>
```
The result of this example is record 20-0-1234 contains 00x 01x 02x 03x.

### **atom\$act\_set\_db\_record 49 (\$31)**

#### **Description**

**atom\$act\_set\_db\_record** saves an object to a database record. The database record is identified by a global ID.

This atom command is used in conjunction with **atom\$act\_set\_db\_length**, **atom\$act\_set\_db\_offset**, **atom\$act\_get\_db\_record**, **atom\$act\_set\_db\_id**, and **atom\$act\_get\_db\_value**.

#### **Syntax**

atom\$act\_set\_db\_record <object\_data>

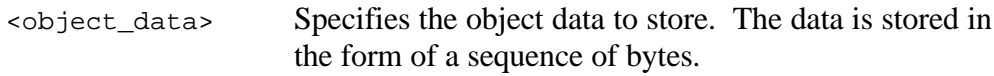

### **Return Value**

Database record global ID.

### **Example**

The following example saves the object data to a database record:

```
atom$act_set_db_id <20-0-1234>
  atom$act_set_db_offset <0>
Í atom$act_set_db_record <00x 01x 02x 03x>
```
### **atom\$act\_set\_guest\_flag 50 (\$32)**

### **Description**

**atom\$act\_set\_guest\_flag** sets the state of the flag fGuestAccount. An argument must be specified to set the state of fGuestAccount to true.

**atom\$if\_guest\_then** and **atom\$if\_owner\_then** can be used to perform conditional operations on the state of the fGuestAccount flag.

### **Syntax**

atom\$act set quest flag [<boolean>]

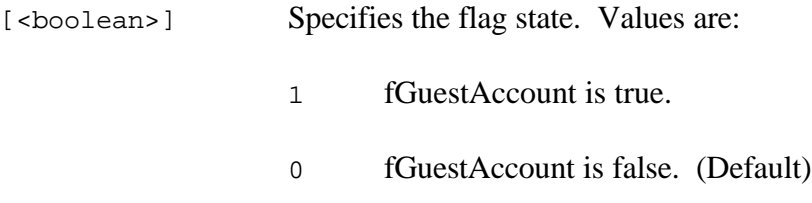

### **Return Value**

None.

#### **Examples**

The following examples set the state of the fGuestAccount flag:

```
atom$act_set_guest_flag <1>
```
The result of this example is that the fGuestAccount is set to true.

```
atom$act_set_guest_flag <0>
```
The result of this example is that the fGuestAccount is set to false.

atom\$act\_set\_guest\_flag

The result of this example is that the fGuestAccount is set to false.

### **atom\$act\_set\_inheritance 2 (\$02)**

#### **Description**

**atom\$act\_set\_inheritance** determines the scope of a search for an action or variable for the current object. The search begins on the current object. If an action or variable is not found, the search continues as far as the inheritance flag allows. List box items usually have an inheritance flag ID set to inherit all actions from their parent. This means only one action is defined for all child items.

To inherit actions or variables directly from an object, use 128 (DIRECT\_FROM flag) in conjunction with another inheritance flag ID. For example, to inherit actions or variables from the root, use 128 (DIRECT\_FROM flag) plus 5 (ROOT). This causes the action protocol to ignore all other objects in the tree except for the one specified.

#### **Syntax**

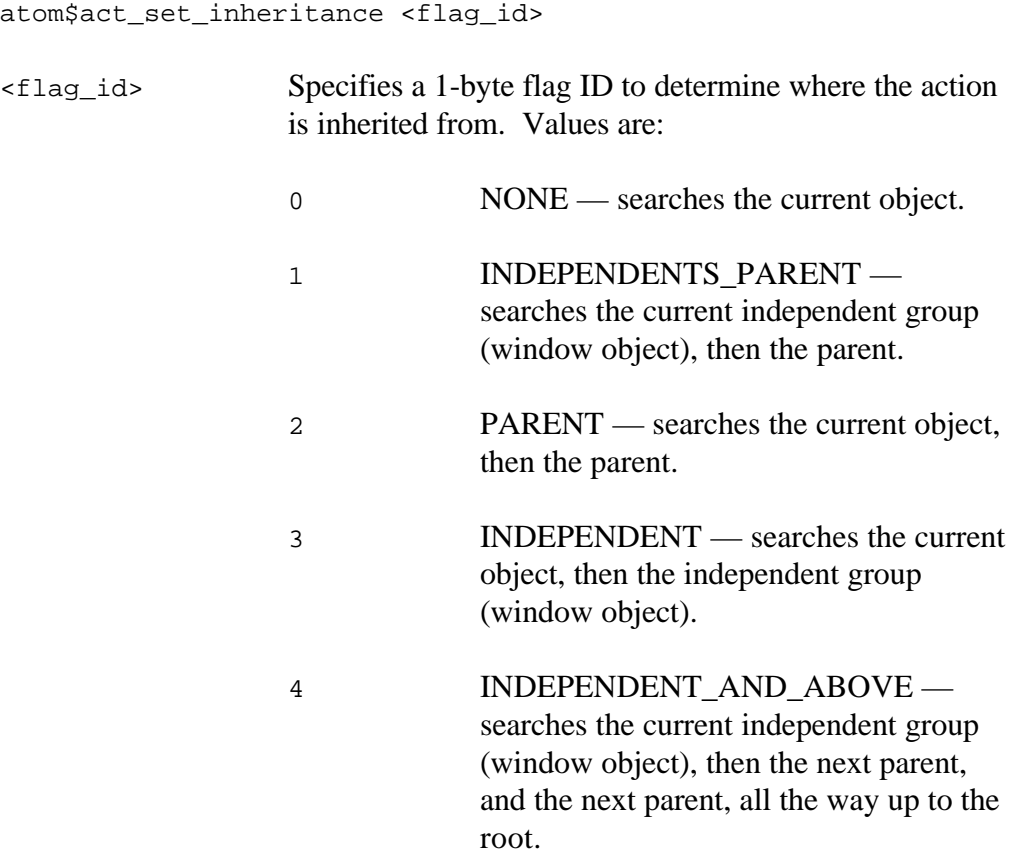

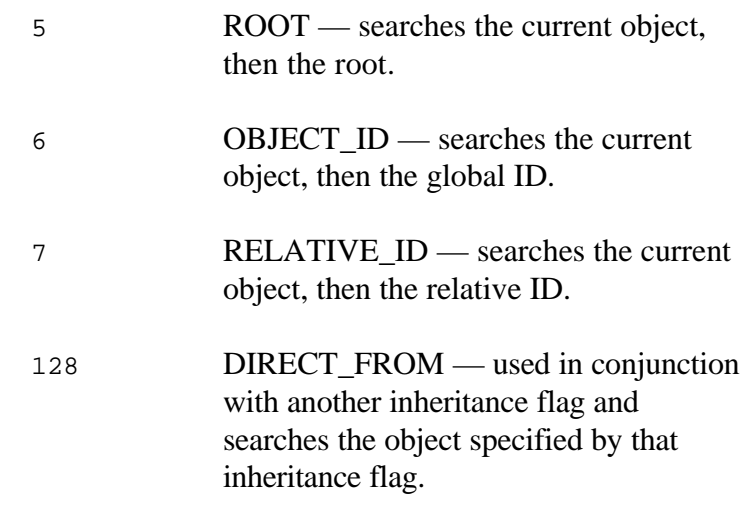

#### **Return Value**

The flag ID.

#### **Examples**

The following examples show how actions are inherited:

atom\$act\_set\_inheritance <5>

The result of this example is that a search for an action begins on the current object. If a match is not found, the parent object is searched, followed by the window object, followed by the root.

atom\$act\_set\_inheritance <134>

The result of this example is that the action is inherited directly from the global ID of the current object. This is derived by adding 128 (the value of the DIRECT\_FROM flag) and 6 (the value of the OBJECT\_ID flag).

### **atom\$act\_set\_newuser\_flag 51 (\$33)**

#### **Description**

**atom\$act\_set\_newuser\_flag** sets the state of the fNewUser flag. An argument must be specified to set the state of fNewUser to true.

**atom\$if\_newuser\_then** can be used to perform conditional operations on the state of the fNewUser flag.

#### **Syntax**

atom\$act\_set\_newuser\_flag [<boolean>]

[<br/>boolean>] Specifies the state of the flag. Values are:

- 1 fNewUser is true.
- 0 fNewUser is false. (Default)

#### **Return Value**

None.

#### **Examples**

The following examples set the state of the fNewUser flag:

```
atom$act_set_newuser_flag <1>
```
The result of this example is that fNewUser is set to true.

```
atom$act_set_newuser_flag <0>
```
The result of this example is that fNewUser is set to false.

atom\$act\_set\_newuser\_flag

The result of this example is that fNewUser is set to false.

### **atom\$act\_sound\_beep 5 (\$05)**

### **Description**

**atom\$act\_sound\_beep** causes the internal speaker of the client computer to make a beep sound. The client computer must be equipped with a speaker.

### **Syntax**

atom\$act\_sound\_beep [<sound>]

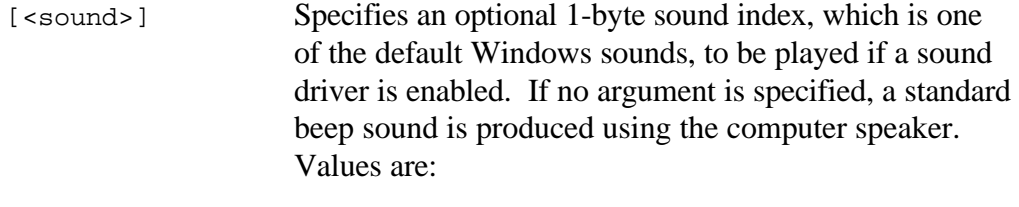

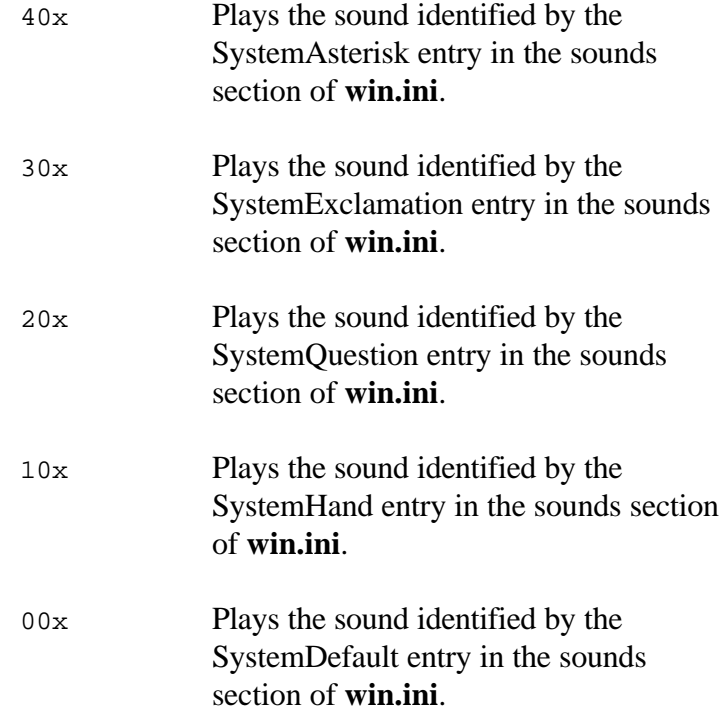

### **Return Value**

None.

#### **Examples**

The following examples make a beep sound on the client computer:

atom\$act\_sound\_beep

The result of this example is that the client computer makes a beep sound from its internal speaker.

```
atom$act_sound_beep <30x>
```
The result of this example is that the client computer plays the sound identified by the SystemExclamation entry in the sounds section of the Windows **win.ini** file.